## [http://www.nsauditor.com](http://www.nsauditor.com/)

## Nsasoft llc.

## **SNMP Auditor**

SNMP Auditor is a tool to scan a network and identify any nodes that are running an SNMP service.

The **Snmp Parameters** contain:

**IP Address -** the IP address of the target host

**Community** - the Snmp Community

**Object ID** – the already registered object id

**Timeout -** the timeout interval

**Retries –** the number of probes

**Description – description type** 

Params file – the file that contains Snmp parameters in XML format. To reload the file click on the **Reload** button.

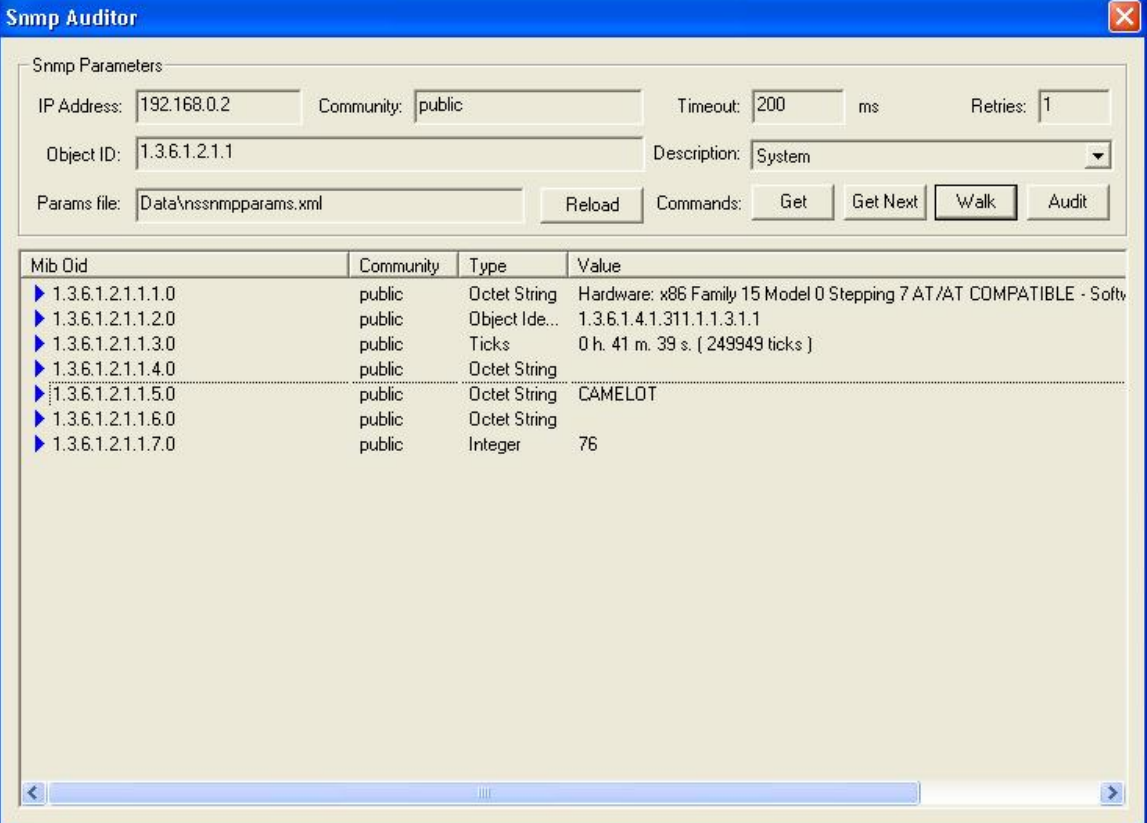

Here is the list of commands supported by Snmp Auditor:

**Get -** gets the first object parameters matching the selected object ID.

Get Next – gets the next object parameters matching the selected object ID.

**Walk -** walks through all nodes of the selected object ID.

**Audit** – starts the audit process of Community names.

To select one of the listed commands click on the appropriate button.

The results table will contain **Mib Obid, Community , Type, Value.** 

Right- clicking on the results table brings up a menu with the following commands:

**Save As –** saves the data to the text file. **Copy All** - copies all rows.  **Close** – closes the Snmp auditor.